# Základy programová

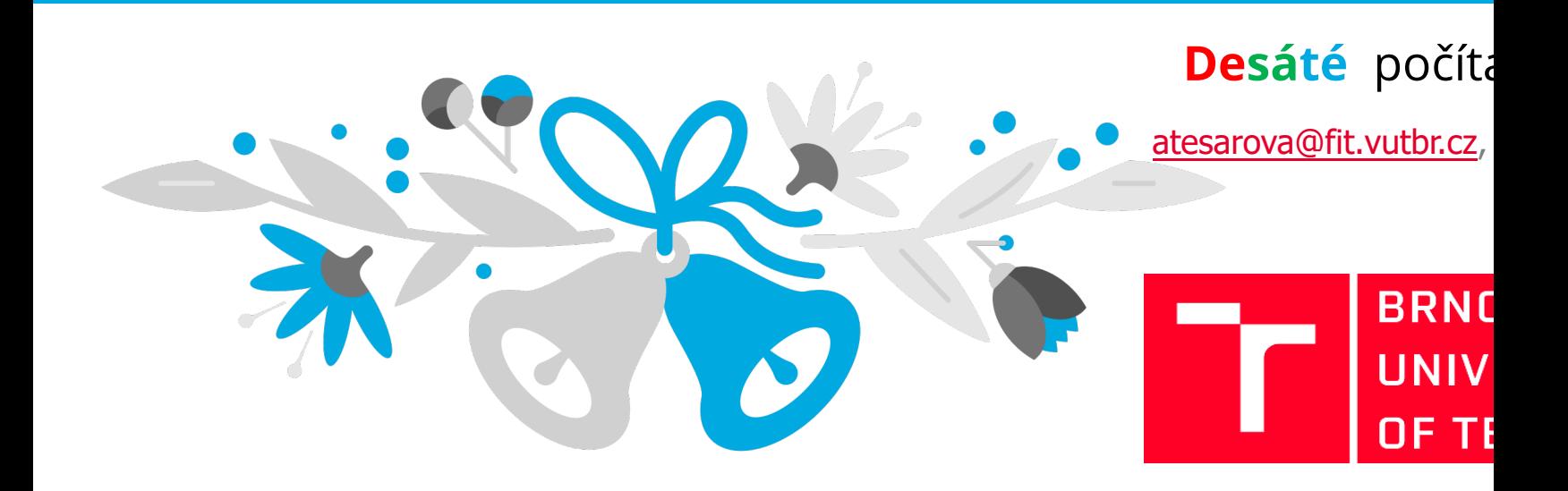

# **Organizace**

- Dnes je poslední cvičení
- Hodnocení projektu č. 2
	- ?
- Prosím, vyplňte dotazníky:
	- 1. Ode mě
	- 2. Od dr. Smrčky
	- 3. Oficiálně ve wisu

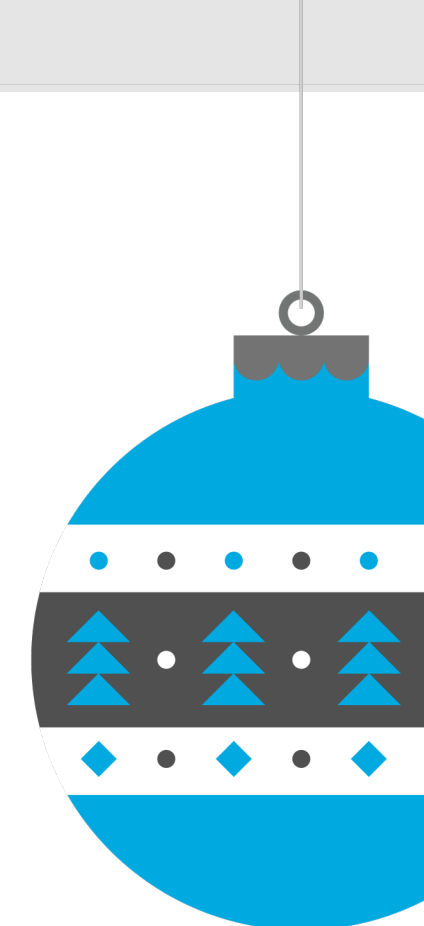

#### Obsah cvičení

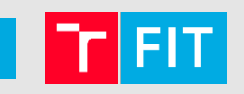

• Práce se jednosměrně vázaným seznamem

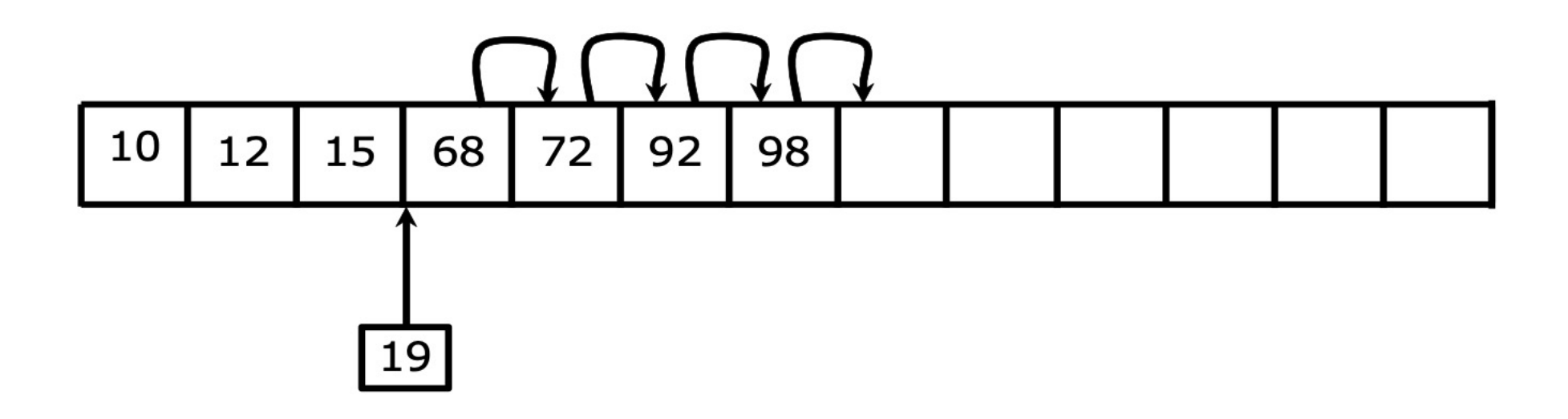

# **Teoretický úvod**

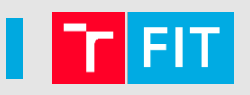

- Jedná se o **dynamickou datovou strukturu**
	- Skládá se z jednotlivých položek, které jsou svázány ukazateli
	- V datovém typu jsou mimo **užitečných dat** ještě **ukazatele na stejný typ**, které zajišťují provázání
	- Dynamicky vytvořené proměnné můžeme snadno spojovat pomocí ukazatelů

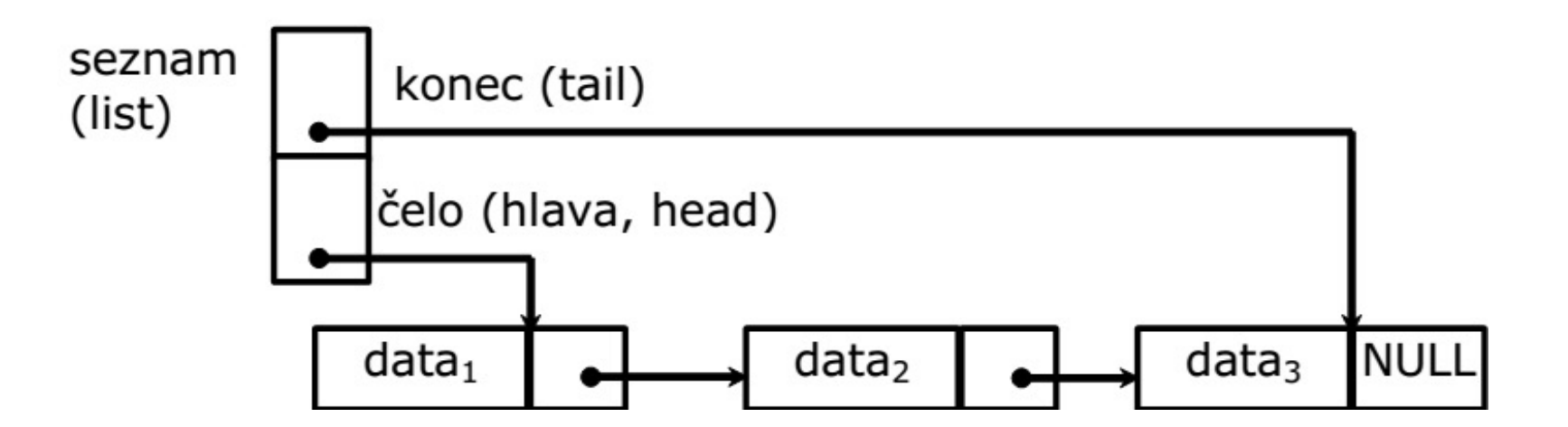

# **Datový typ pro seznam**

- Jak bylo řečeno, datový typ musí obsahovat
	- **Užitečná data**  (v našem reprezentovaná datovým typem **Object**)
- **Ukazatel na další prvek**
- Jak bude vypadat?

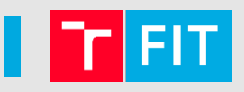

# **Datový typ pro seznam**

- Jak bylo řečeno, datový typ musí obsahovat
	- **Užitečná data** (v našem reprezentovaná datovým typem **Object**)
- **Ukazatel na další prvek**
- Jak bude vypadat?

```
typedef struct item { // prvek seznamu
  Object data; // užitečná data
  struct item* next; // ukazatel na další prvek
}Item;
typedef struct { // seznam
  Item* first; // ukazatel na první prvek
}List;
```
#### Co budou obsahovat data?

- Záleží, co si budeme chtít ukládat do jednotlivých položek
- V dnešním cvičení bude stačit jméno a id

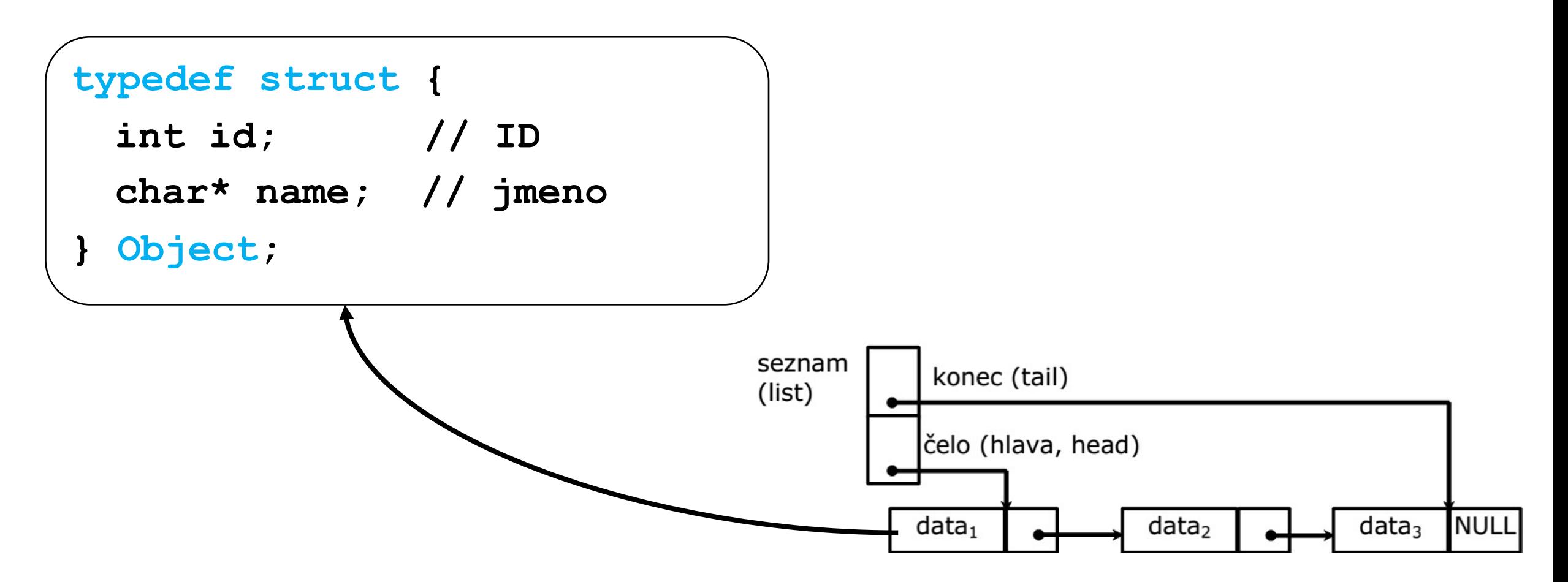

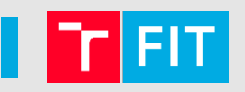

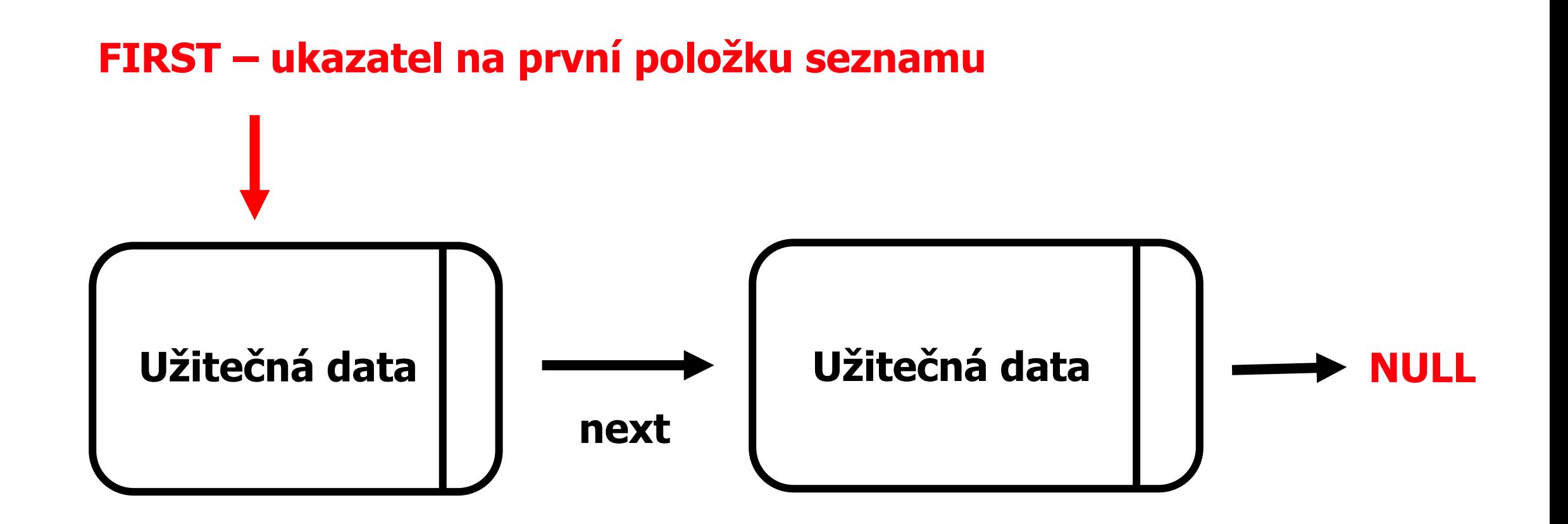

### Jak vypadá náš seznam?

• Užitečná data jsou v našem případě **struktura Object**

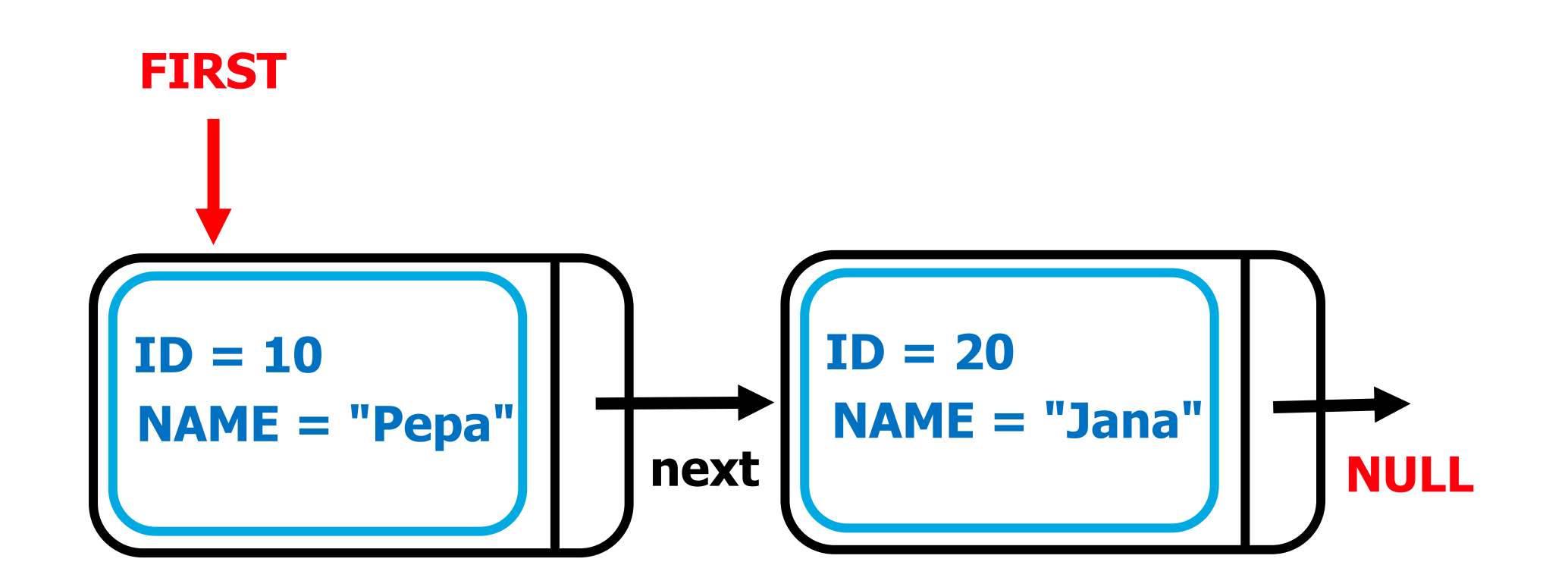

#### Funkce pro práci se seznamem

- **Základní funkce pro práci se seznamem**
	- Inicializace seznamu
	- Vytvoření nové položky
	- Vložení nové položky na začátek seznamu
	- Odstranění první položky ze seznamu
	- Dealokace seznamu

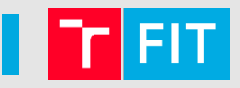

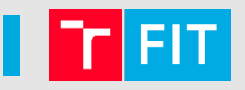

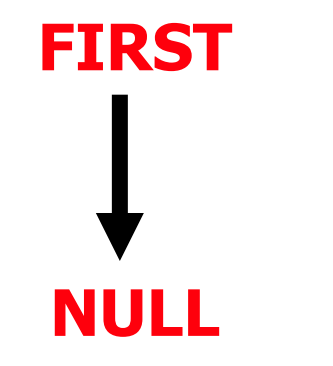

#### **Inicializace seznamu je snadná – pouze nastavíme ukazatel FIRST (hlavičku seznamu) na NULL.**

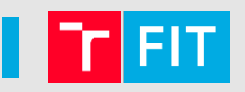

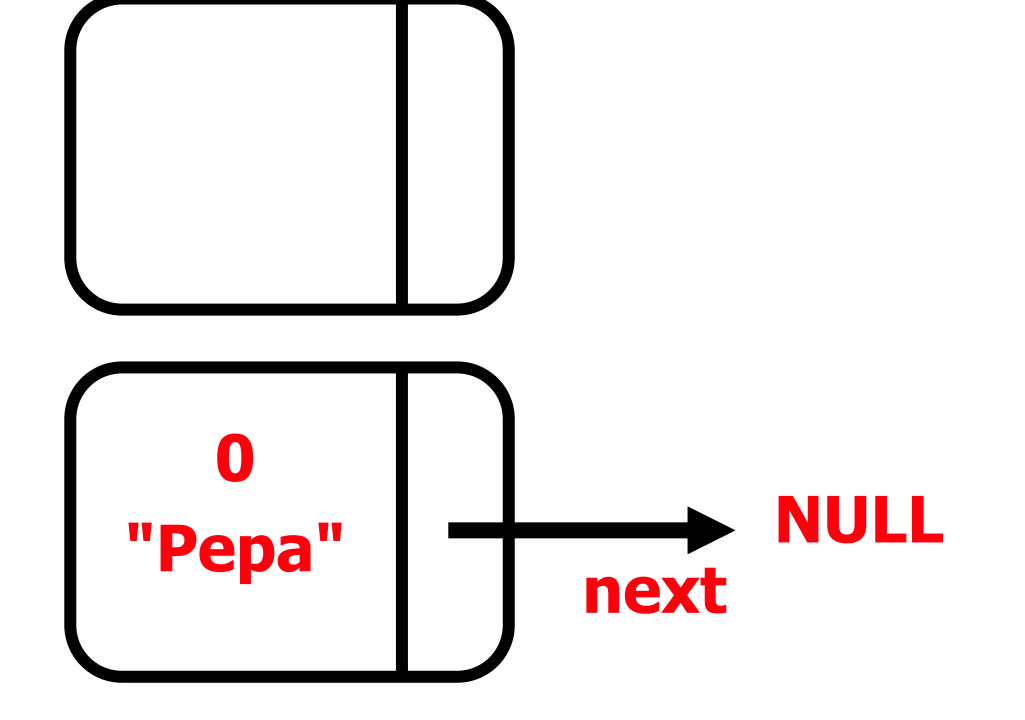

**Nejprve alokujeme paměť pro novou položku. Potom ji naplníme daty (Object).**

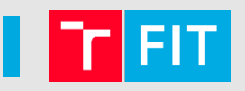

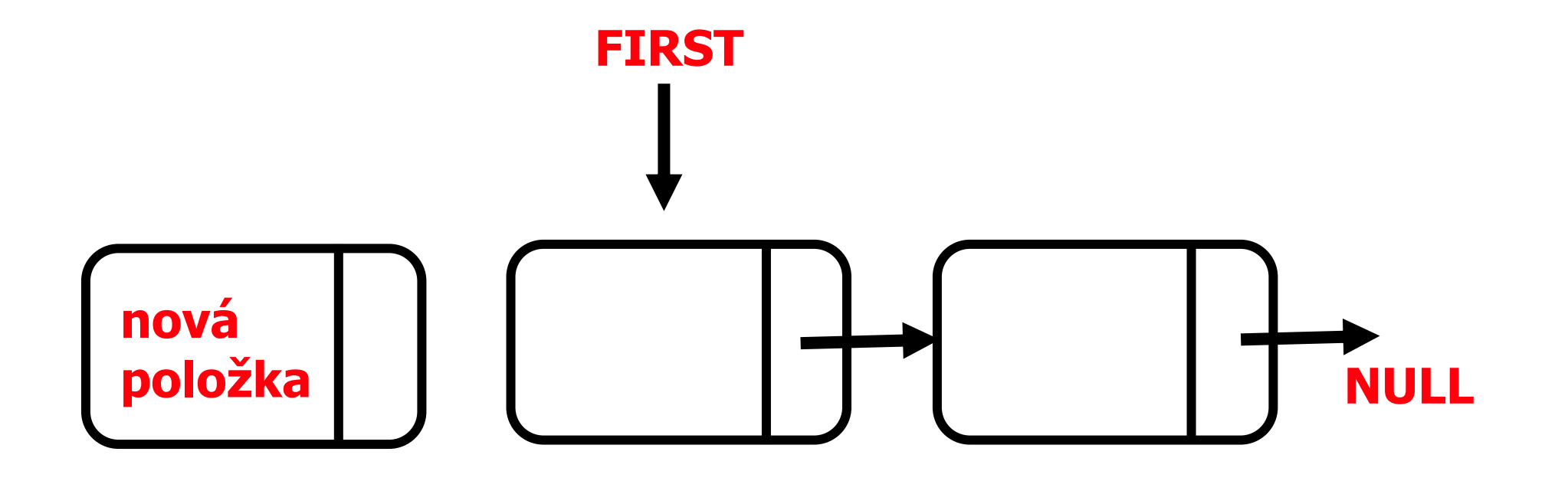

**Máme vytvořenou novou položku. Nyní ji potřebujeme navázat do seznamu.** 

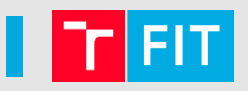

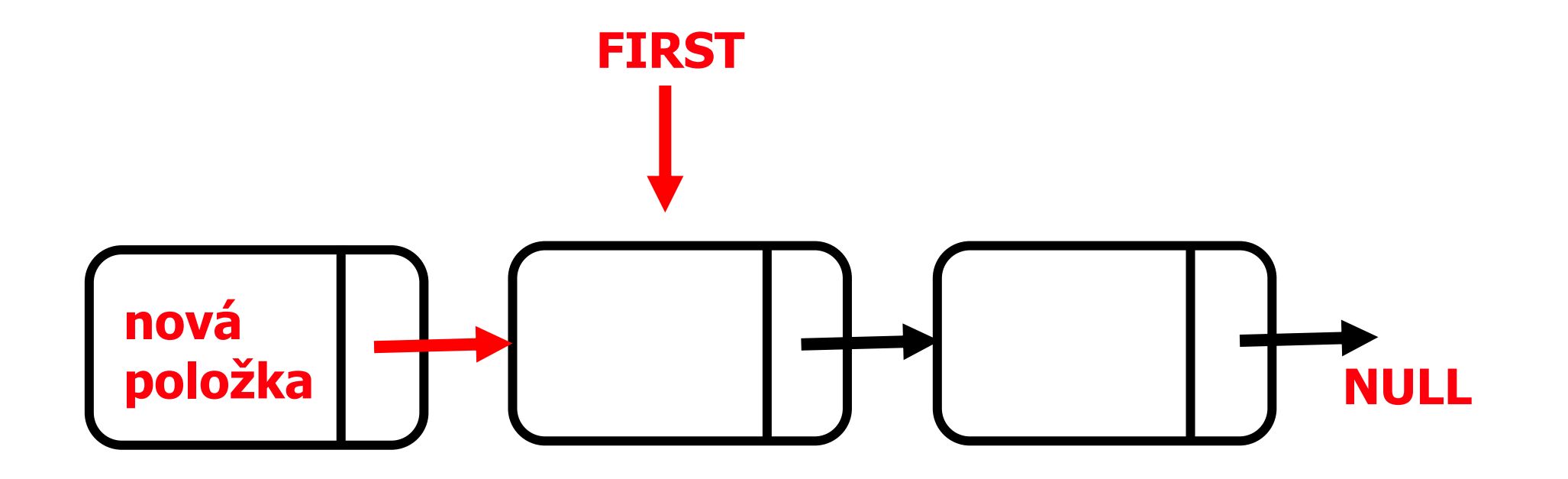

**Nová položka bude ukazovat na hlavičku seznamu.**

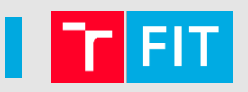

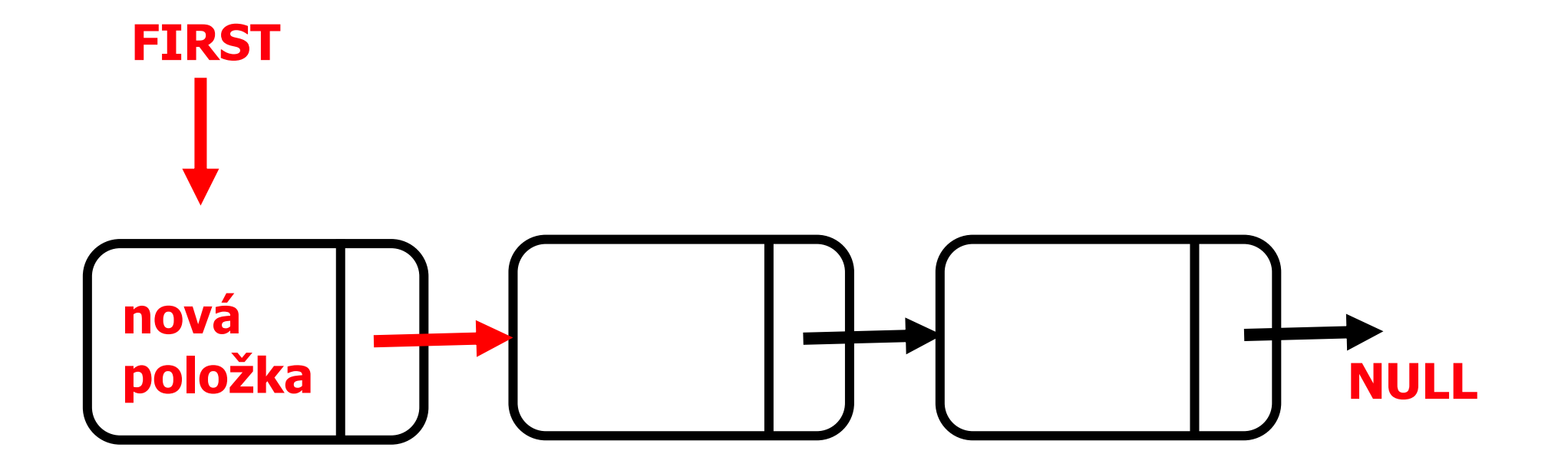

**Nyní posuneme hlavičku seznamu na nově vloženou položku.**

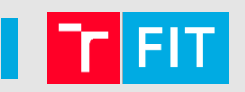

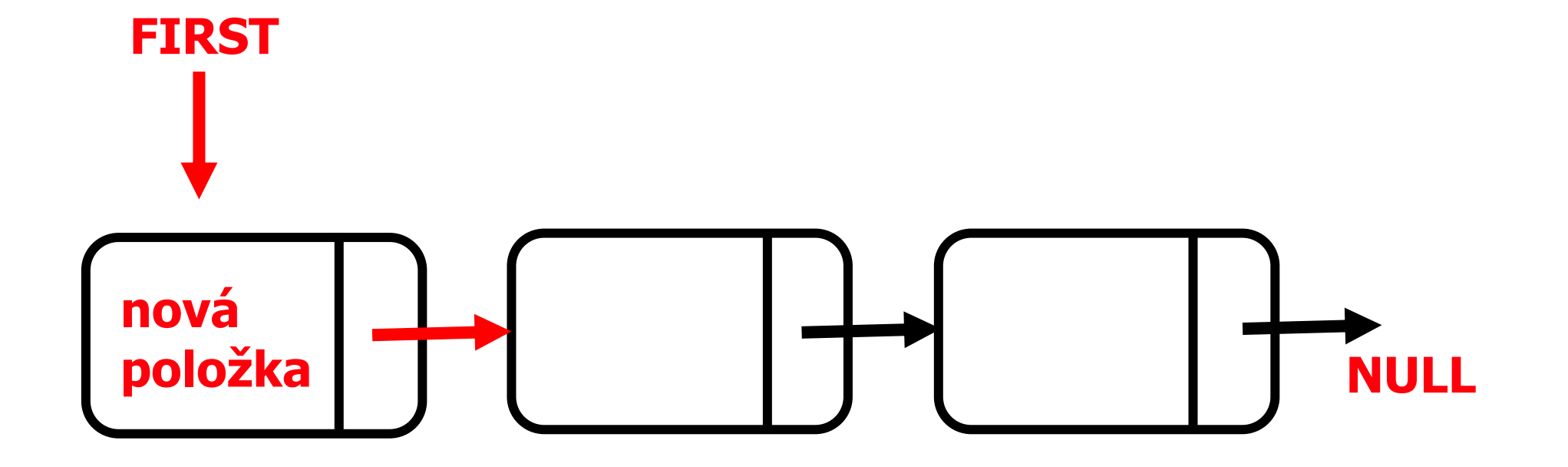

**Nyní posuneme hlavičku seznamu na nově vloženou položku.**

# **HOTOVO! @**

#### ■ Co dál?

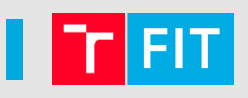

- **Další funkce**
	- **Vyhledání položky s nejmenším ID**
	- **Vyhledání položky s odpovídajícím názvem**
	- Počet položek seznamu
- Lze implementovat také
	- Test prázdnosti seznamu
		- Seznam je prázdný, pokud ukazatel **first** ukazuje na **NULL**
	- Výpis prvků seznamu
- Nápověda
	- Pro průchod seznamem se využívá cyklus

# Na závěr (má se tady použít  $\odot$  nebo  $\odot$  ?? )

- Tímto končí naše poslední společné cvičení z IZP
- Snad vám účast na těchto cvičeních něco dala, něco jste se tady dozvěděli (a získali jste nějaké body...  $\circledcirc$ )
- Za sebe vám všem přeji **hodně úspěchů** ve vašem prvním zkouškovém období
- V příštím semestru pozor na **IOS** a **ISU**
- A samozřejmě **krásné Vánoce** a pokud možno co nejlepší a **nejúspěšnější rok 2022**
- Pokud byste cokoli potřebovali, mail na mě máte  $\odot$

Oslavte s námi Nový rok i 20 let FIT VUT

 $< 2002$ 

Děkuji za pozornost!